Министерство образования и науки Российской Федерации федеральное государственное бюджетное образовательное учреждение высшего образования «Кубанский государственный университет» факультет математики и компьютерных наук

УТВЕРЖДАЮ Проректор по учебной работе. жачеству образования - первый npopertrop 商标 **PARTIES** Иванов А.Г. 30 йюня 2017 г.

# РАБОЧАЯ ПРОГРАММА ДИСЦИПЛИНЫ

# Б1.В.ДВ.18.02 ГРАФИЧЕСКИЕ ПАКЕТЫ

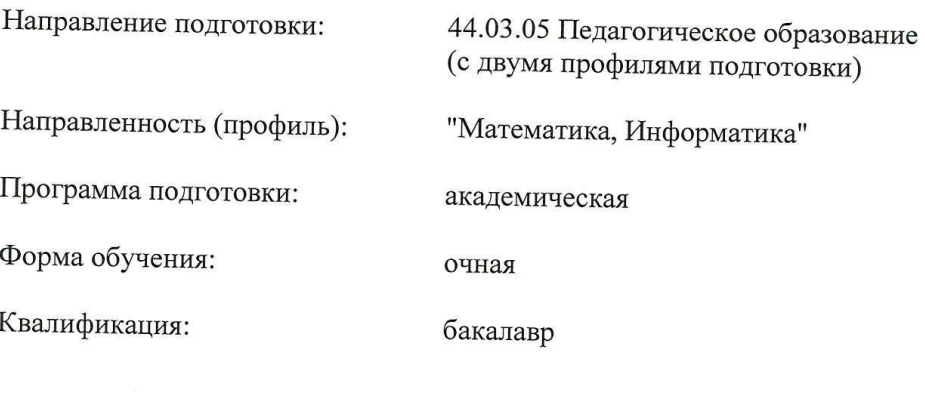

Краснодар 2017

Рабочая программа дисциплины «Графические пакеты» составлена в соответствии с федеральным государственным образовательным стандартом высшего образования (ФГОС ВО) по направлению подготовки 44.03.05 Педагогическое образование (с двумя профилями подготовки).

Программу составил(и):

Астанина О. А., ст. преподаватель

Aca

Рабочая программа дисциплины «Графические пакеты» утверждена на заседании кафедры информационных образовательных технологий

протокол № 11 от 23 мая 2017 г. Заведующий кафедрой (разработчика) Грушевский С.П.

Рабочая программа обсуждена на заседании кафедры (выпускающей) информационных образовательных технологий протокол № 11 от 23 мая 2017 г. Заведующий кафедрой (выпускающей) Грушевский С.П.

Утверждена на заседании учебно-методической комиссии факультета математики и компьютерных наук протокол № 3 от 20 июня 2017 г.. Tuimob Председатель УМК факультета Титов Г.Н.

Рецензенты:

Луценко Е.В. д. экон. наук, кан.тех.наук, профессор кафедры компьютерных технологий и систем КубГАУ

Барсукова В.Ю. кандидат физ.-мат. наук, доцент, зав. кафедрой функ. анализа и алгебры КубГУ

### **1 Цели и задачи изучения дисциплины (модуля).**

#### **1.1 Цель освоения дисциплины.**

Основной целью освоения учебной дисциплины Графические пакеты является получение сведений о компьютерной геометрии, растровой и векторной графики; приобретение навыков решения типовых задач; приобретение навыков работы с графическими библиотеками и в современных графических пакетах и системах; усвоение полученных знаний студентами, а также формирование у них мотивации к самообразованию за счет активизации самостоятельной познавательной деятельности. Изучение и освоение базовых понятий, методов и алгоритмов, применяемых при разработке компьютерной графики; формирование взгляда на компьютерную графику как на систематическую научно-практическую деятельность, носящую как теоретический, так и прикладной характер.

### **1.2 Задачи дисциплины.**

 формирование представлений о психолого-педагогических и технологических основах создания и использования электронных учебных, необходимых для решения задач воспитания и духовно-нравственного развития обучающихся в учебной и внеучебной деятельности;

 развитие умений использовать дидактические возможности графических инструментальных сред для создания электронных учебных материалов;

 методологическое обеспечение профессиональной компетентности будущего учителя математики, информатики на основе обобщения полученных знаний, умений, навыков по конструированию электронных учебных материалов.

# **1.3 Место дисциплины (модуля) в структуре образовательной программы.**

Дисциплина Графические пакеты относится к вариативной части цикла Б1.В. ДВ.18.01 дисциплин по выбору.

Дисциплина базируется на знаниях, полученных по стандарту высшего образования, опирается на знания основ программного обеспечения, информационных технологий и является основой для решения исследовательских задач и написания дипломной работы.

### **1.4 Перечень планируемых результатов обучения по дисциплине (модулю), соотнесенных с планируемыми результатами освоения образовательной программы.**

Изучение данной учебной дисциплины направлено на формирование у обучающихся следующих профессиональных компетенций (в соответствии с ФГОС ВО и учебным планом):

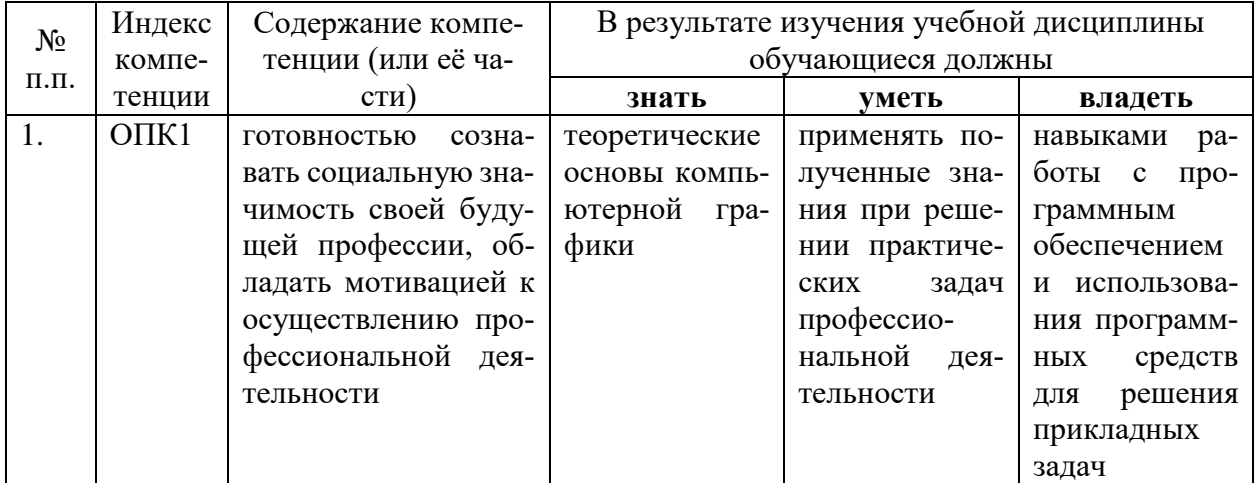

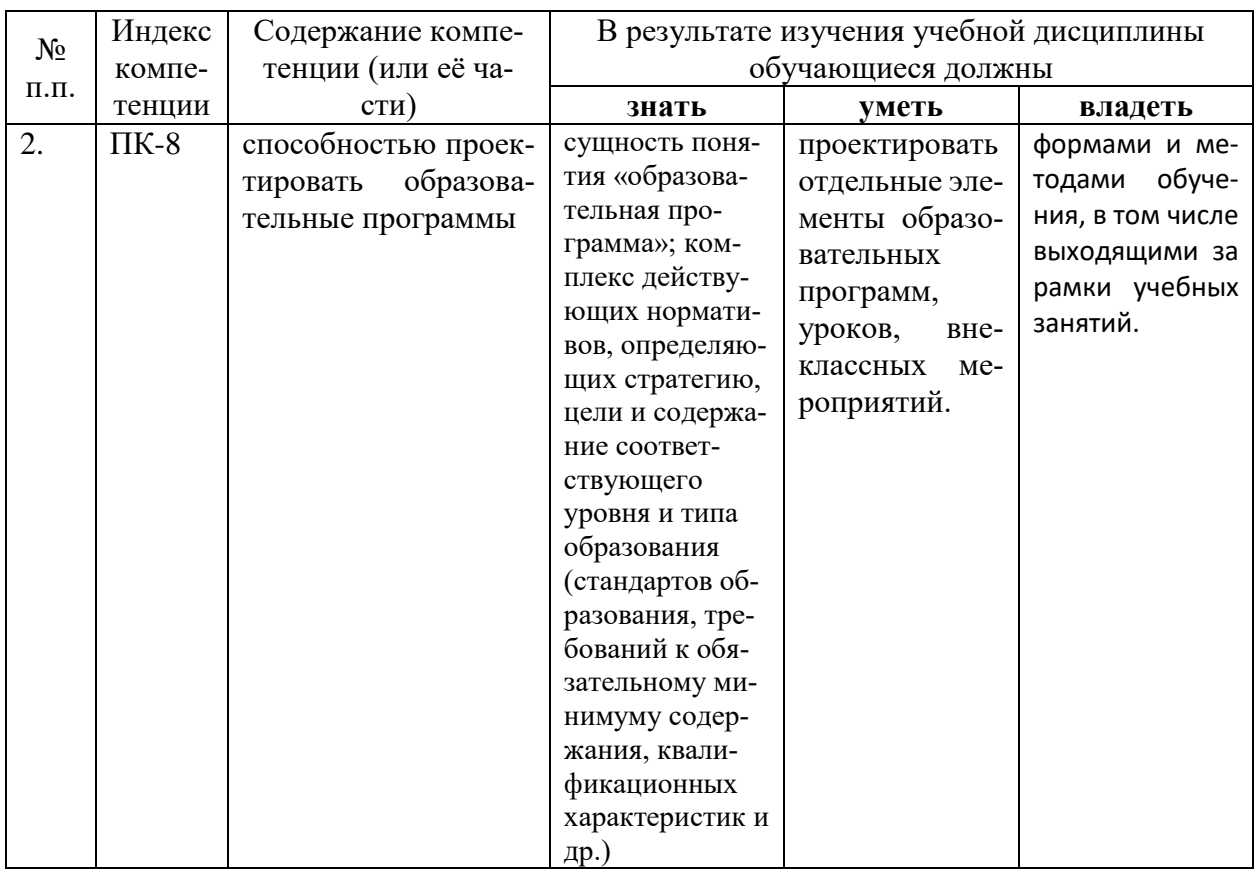

2. Структура и содержание дисциплины.<br>2.1 Распределение трудоёмкости дисциплины по видам работ.<br>Общая трудоёмкость дисциплины составляет 3 зач.ед. (108 часов), их распределение<br>по видам работ представлено в таблице (для с

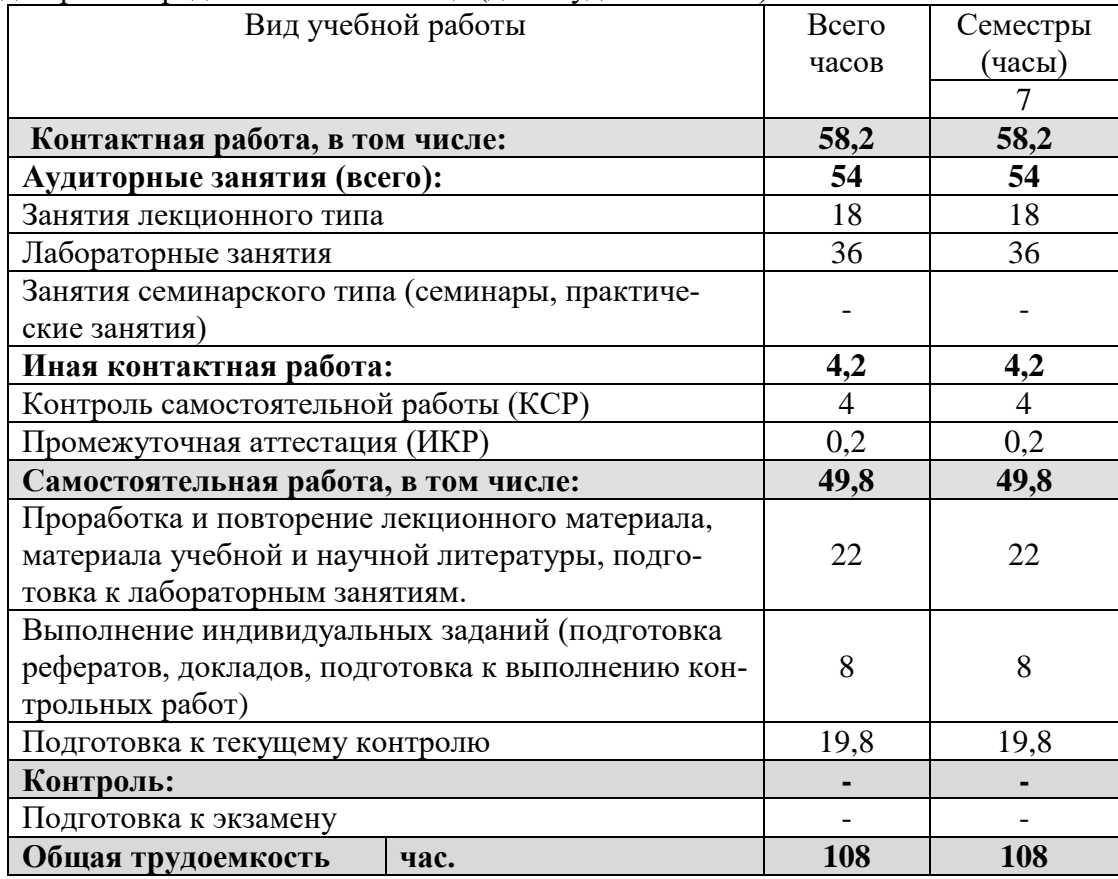

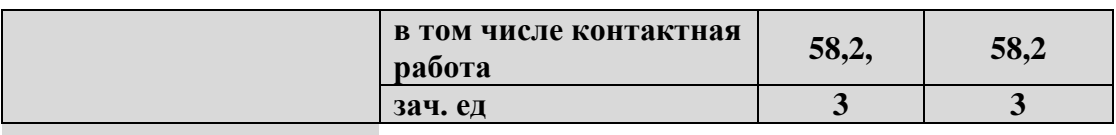

# 2.2 Структура дисциплины:

Распределение видов учебной работы и их трудоемкости по разделам дисциплины. Разделы дисциплины, изучаемые в 7 семестре (очная форма)

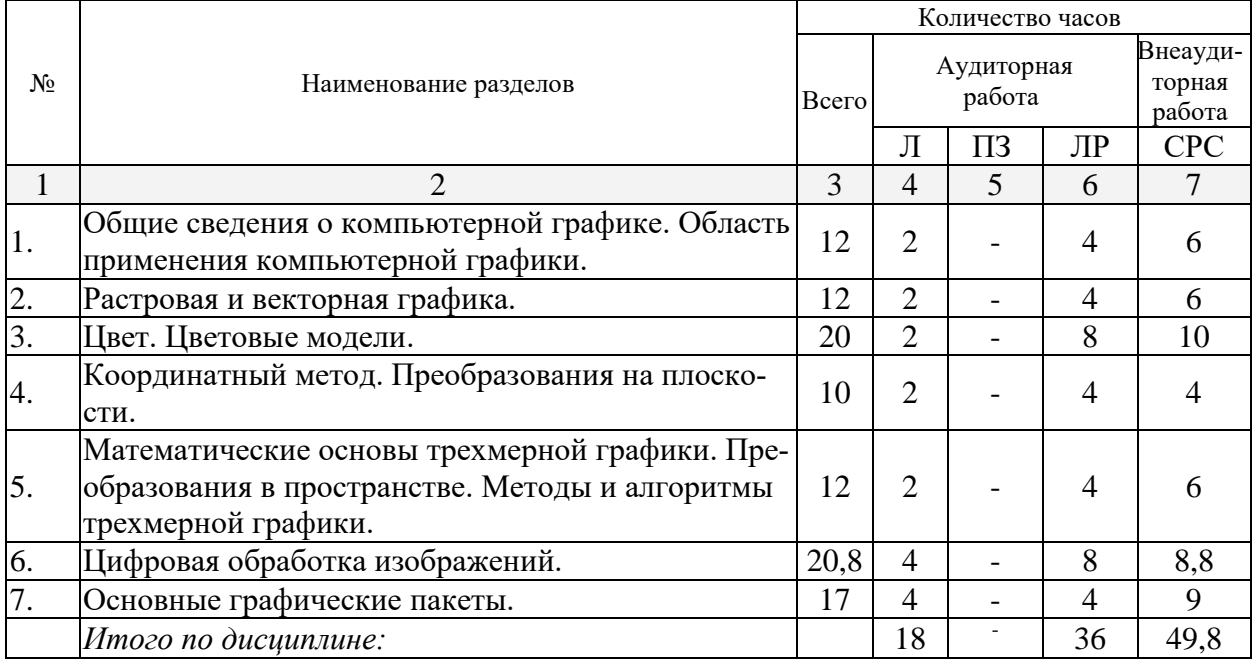

Примечание: Л - лекции, ПЗ - практические занятия / семинары, ЛР - лабораторные занятия, CPC - самостоятельная работа студента

# 2.3 Содержание разделов дисциплины: 2.3.1 Занятия лекционного типа.

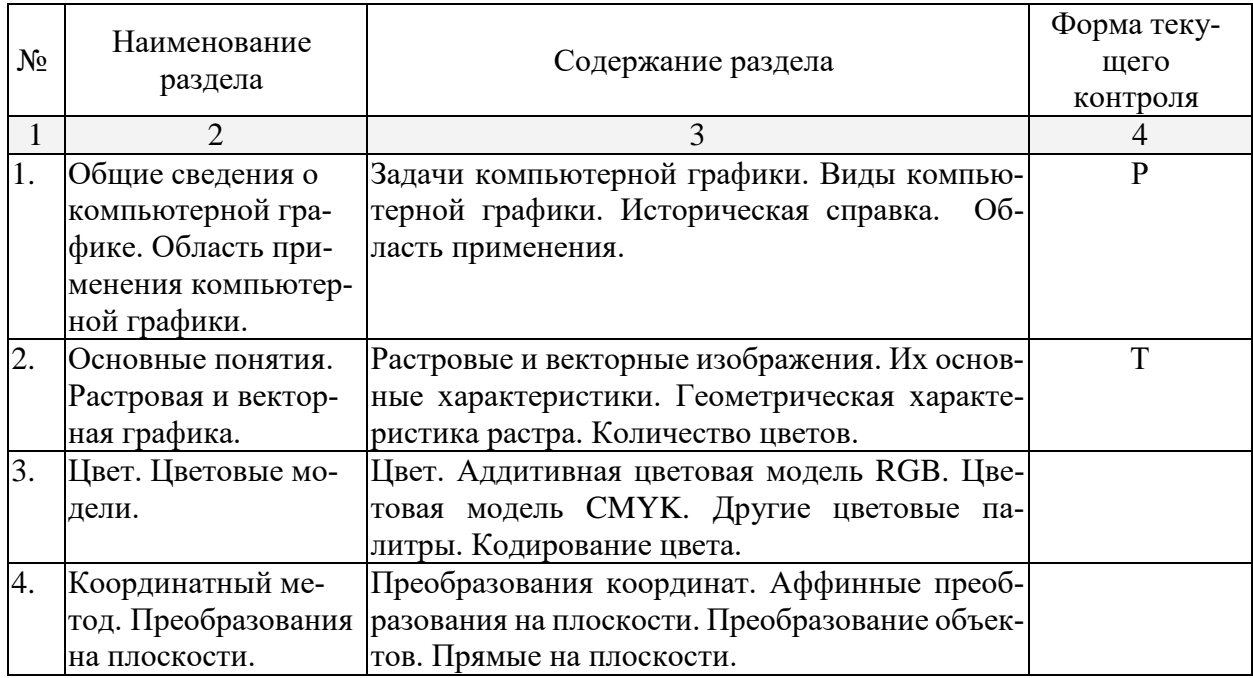

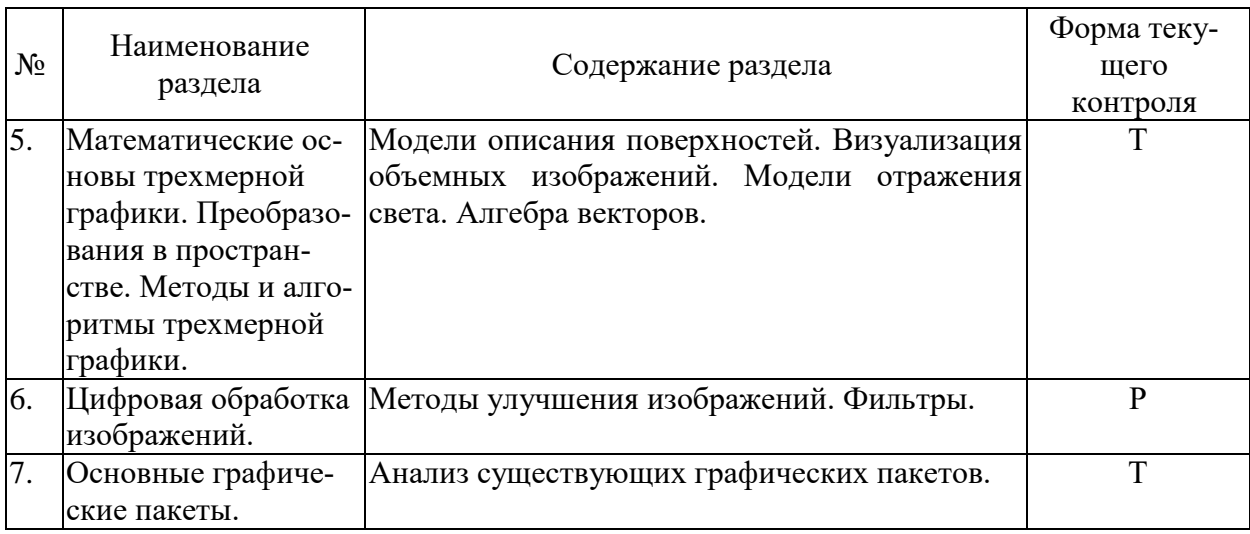

Примечание: Р – написание реферата, Т – тестирование.

### **2.3.2 Занятия семинарского типа.**

Занятия семинарского типа не предусмотрены

# **2.3.3 Лабораторные занятия.**

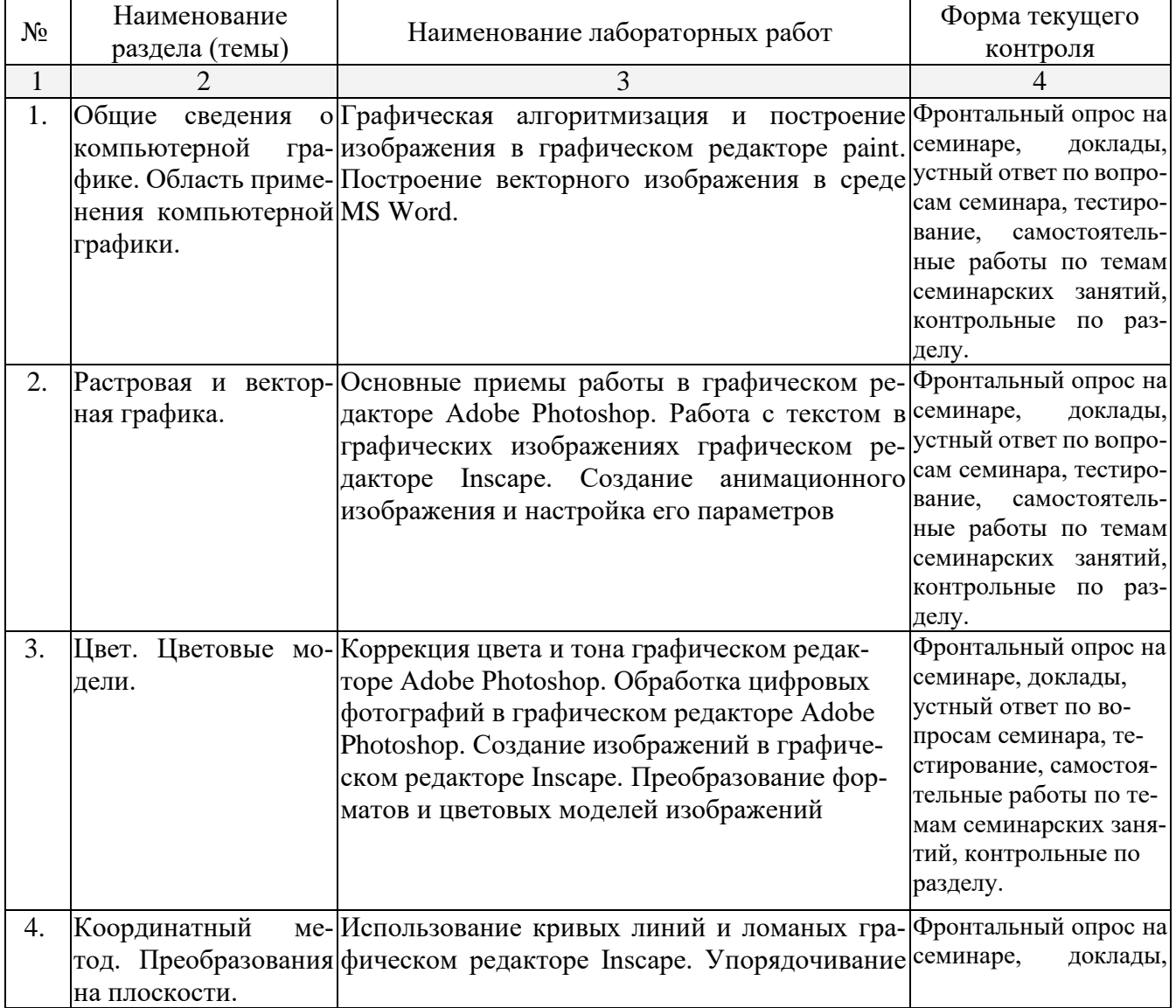

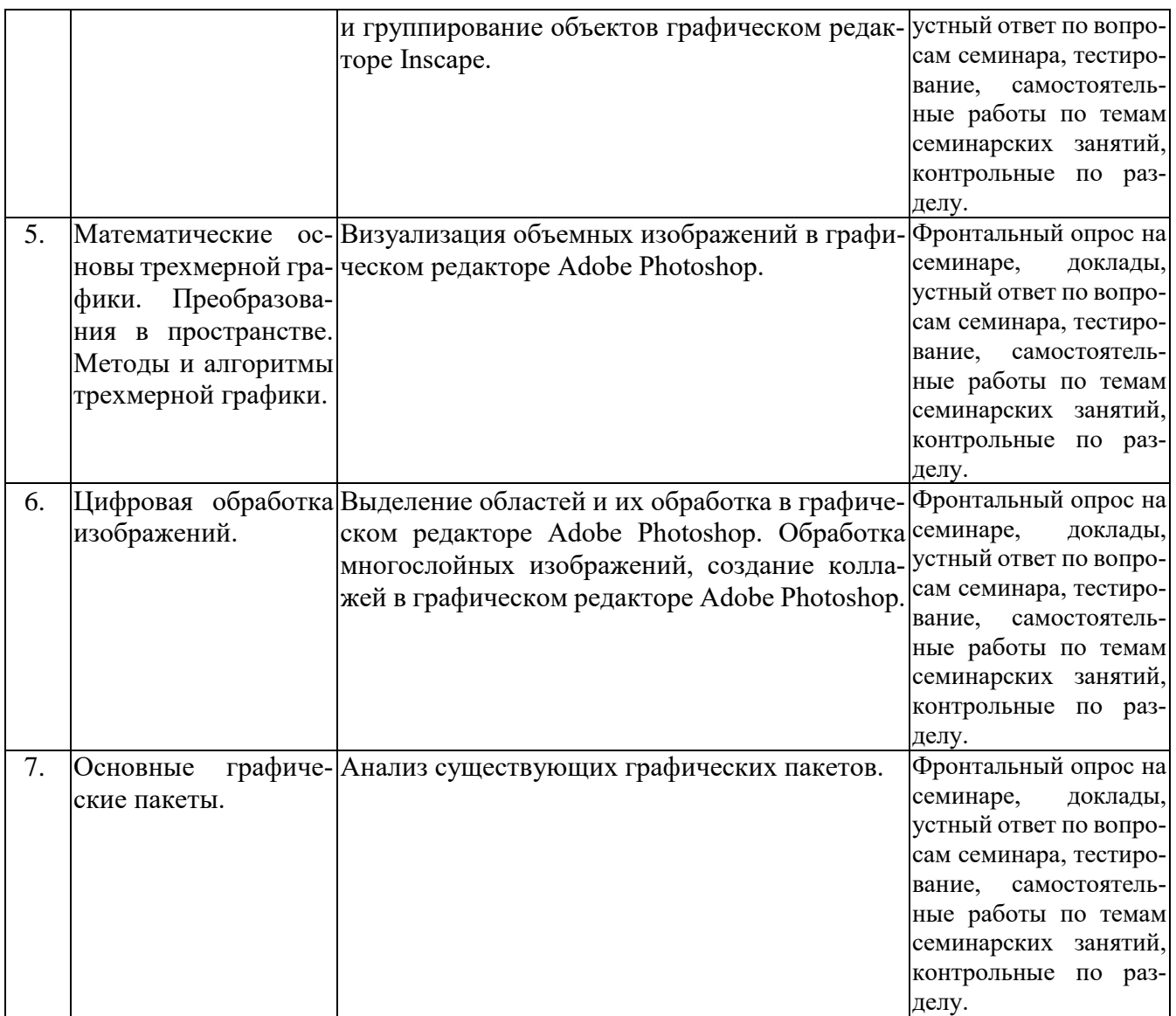

# **2.3.4 Примерная тематика курсовых работ (проектов)**

Курсовые работы - не предусмотрены

## **2.4 Перечень учебно-методического обеспечения для самостоятельной работы обучающихся по дисциплине (модулю)**

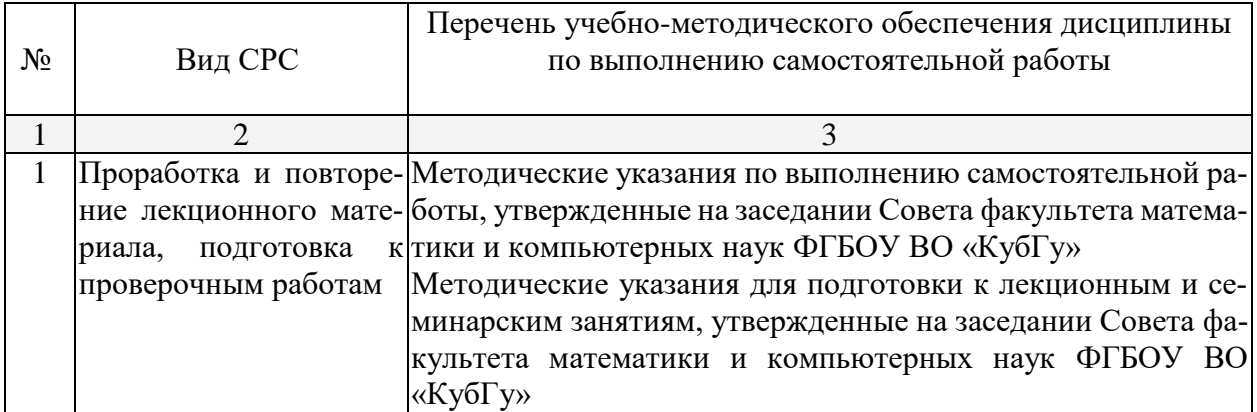

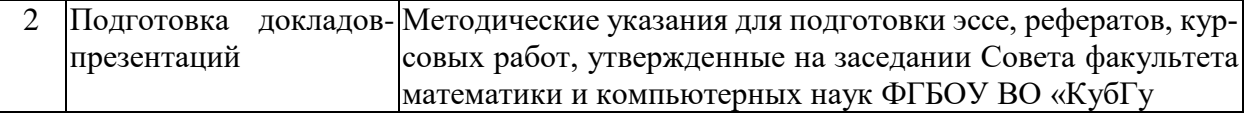

Учебно-методические материалы для самостоятельной работы обучающихся из числа инвалидов и лиц с ограниченными возможностями здоровья (ОВЗ) предоставляются в формах, адаптированных к ограничениям их здоровья и восприятия информации:

Для лиц с нарушениями зрения:

– в печатной форме увеличенным шрифтом,

– в форме электронного документа,

Для лиц с нарушениями слуха:

– в печатной форме,

– в форме электронного документа.

Для лиц с нарушениями опорно-двигательного аппарата:

– в печатной форме,

– в форме электронного документа,

Данный перечень может быть конкретизирован в зависимости от контингента обучающихся.

#### **3. Образовательные технологии.**

Активные и интерактивные формы лекционных занятий, лабораторных занятий, контрольных работ, тестовых заданий, типовых расчетов, докладов, сдача экзамена. При изучении данного курса используются традиционные лекции и практические занятия, а также демонстрация некоторых игровых педагогических технологий (например, математическая Абака).

Цель практических занятий – научить студента применять полученные на лекциях теоретические знания к решению и исследованию конкретных математический и методических задач. В каждом семестре проводятся контрольные работы для проверки усвоения материала студентами.

Самостоятельная работа студентов является неотъемлемой частью процесса подготовки. Под самостоятельной работой понимается часть учебной планируемой работы, которая выполняется по заданию и при методическом руководстве преподавателя, но без его непосредственного участия.

Самостоятельная работа направлена на усвоение системы научных и профессиональных знаний, формирования умений и навыков, приобретение опыта самостоятельной творческой деятельности. СРС помогает формировать культуру мышления студентов, расширять познавательную деятельность.

Виды самостоятельной работы по курсу:

*а) по целям:* подготовка к лекциям, к практическим занятиям, к контрольной работе, к экзамену.

*б) по характеру работы:* изучение литературы, конспекта лекций; поиск литературы в библиотеке; конспектирование рекомендуемой для самостоятельного изучения научной литературы; решение задач, тестов, разработка планов-конспектов урока (с ЭОР, формируемыми УУД).

Для лиц с ограниченными возможностями здоровья предусмотрена организация консультаций с использованием электронной почты.

#### **4. Оценочные средства для текущего контроля успеваемости и промежуточной аттестации.**

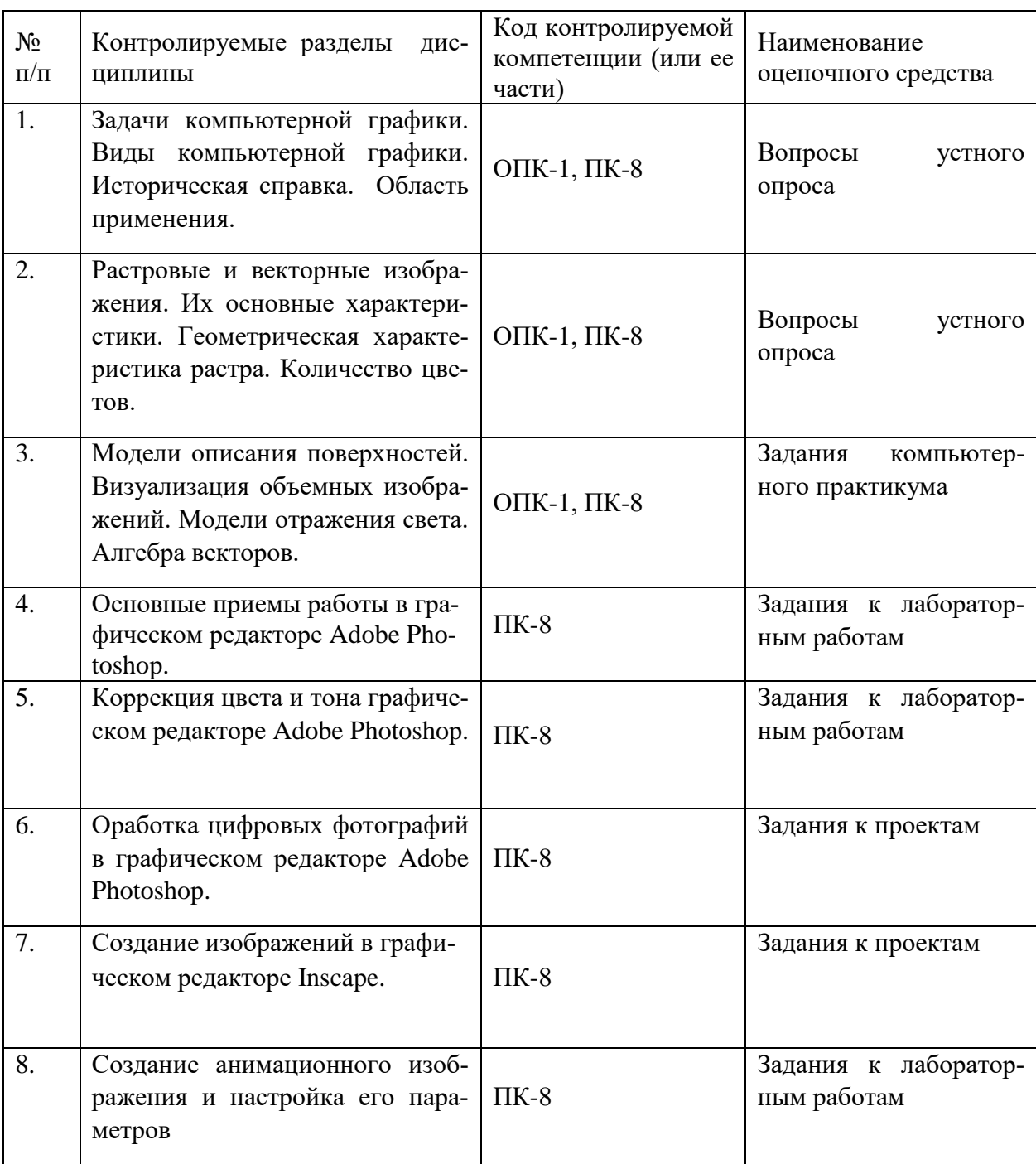

#### **4.1 Фонд оценочных средств для проведения текущего контроля.**

В ходе текущей аттестации оцениваются промежуточные результаты освоения бакалаврами дисциплины «Компьютерная графика». Текущий контроль осуществляется с использованием традиционной технологии оценивания качества знаний студентов и включает оценку самостоятельной (внеаудиторной) и аудиторной работы (в том числе рубежный контроль). В качестве оценочных средств используются:

- различные виды устного и письменного контроля (тест, выступление на аудиторном занятии, реферат, исследовательский проект);

- индивидуальные и/или групповые домашние задания, творческие работы, проекты и т.д.;

- отчет по лабораторной работе;

- выполнение контрольной работы.

#### **4.2 Фонд оценочных средств для проведения промежуточной аттестации. Вопросы к зачету (для текущего контроля успеваемости и промежуточной аттестации)**

1. Классификация современного программного обеспечения обработки графики.

2. Способы представления изображений в памяти ПК. Понятия растровой и векторной графики. Фрактальная графика.

3. Фрактальная геометрия. Классификация фракталов.

- 4. Принципы работы с векторной графикой. Графические примитивы.
- 5. Векторные графические редакторы. Векторизаторы.
- 6. Разрешение оригинала растрового изображения. Разрешение экранного изоб-

ражения.

- 7. Масштабирование растровых изображений.
- 8. Векторная графика. Принципы создания векторного изображения.
- 9. Adobe Photoshop. Назначение панели инструментов.

10. Adobe Photoshop. Главное меню.

11. Adobe Photoshop. Панель опций.

12. Использование горячих клавиш в Photoshop.

13. Adobe Photoshop. Понятие палитр, их назначение и возможности.

14. Инструменты Photoshop. Кисти, иструменты выделения и редактирования.

15. Adobe Photoshop. Слои. Эффекты слоя.

16. Adobe Photoshop. Каналы. Способы применения при редактировании изображений.

17. Adobe Photoshop. Разбиение изображения на «кусочки».

18. Сканирование и постобработка изображений.

19. Форматы графических файлов Corel Draw.

20. Разрешение печатного изображения и понятие линиатуры.

21. Представление цвета в компьютере. Хроматические ахроматические цвета. Восприятие человеком светового потока.

22. Цветовые модели и цветовые пространства. Полноцветные и индексированные изображения.

23. Системы управления цветом. Понятия цветовой гаммы, профиля, калибровки.

24. Форматы графических файлов. Палитра.

25. Способы ввода и вывода изображений в память ПК. Типы сканеров, их основные характеристики.

26. Основные характеристики дигитайзеров, цифровых фотокамер. Типы и принцип действия принтеров.

27. Программы САПР.

28. Системы координат. Пользовательская система координат.

29. Технология работы с командами.

30. Пространство модели и пространство листа.

Оценочные средства для инвалидов и лиц с ограниченными возможностями здоровья выбираются с учетом их индивидуальных психофизических особенностей.

– при необходимости инвалидам и лицам с ограниченными возможностями здоровья предоставляется дополнительное время для подготовки ответа на экзамене;

– при проведении процедуры оценивания результатов обучения инвалидов и лиц с ограниченными возможностями здоровья предусматривается использование технических средств, необходимых им в связи с их индивидуальными особенностями;

– при необходимости для обучающихся с ограниченными возможностями здоровья и инвалидов процедура оценивания результатов обучения по дисциплине может проводиться в несколько этапов.

Процедура оценивания результатов обучения инвалидов и лиц с ограниченными возможностями здоровья по дисциплине (модулю) предусматривает предоставление информации в формах, адаптированных к ограничениям их здоровья и восприятия информации:

Для лиц с нарушениями зрения:

- в печатной форме увеличенным шрифтом,
- в форме электронного документа.

Для лиц с нарушениями слуха:

– в печатной форме,

– в форме электронного документа.

Для лиц с нарушениями опорно-двигательного аппарата:

– в печатной форме,

– в форме электронного документа.

Данный перечень может быть конкретизирован в зависимости от контингента обучающихся.

## **5. Перечень основной и дополнительной учебной литературы, необходимой для освоения дисциплины (модуля).**

#### **5.1 Основная литература:**

Для освоения дисциплины инвалидами и лицами с ограниченными возможностями здоровья имеются издания в электронном виде в электронно-библиотечной системе *«Юрайт».*

1. Боресков, А. В. Компьютерная графика : учебник и практи-кум для прикладного бакалавриата / А. В. Боресков, Е. В. Шикин. – М. : Издательство Юрайт, 2016. – 219 с. – (Бака-лавр. Прикладной курс). – ISBN 978-5-9916-5468-5. - [https://www.biblio](https://www.biblio-online.ru/book/D39797BE-488C-4EC5-AFE8-F60AE1B9C750)[online.ru/book/D39797BE-488C-4EC5-AFE8-F60AE1B9C750](https://www.biblio-online.ru/book/D39797BE-488C-4EC5-AFE8-F60AE1B9C750)

2. Селезнев, В. А. Компьютерная графика: учебник и практи-кум для академического бакалавриата / В. А. Селезнев, С. А. Дмитроченко. –2-е изд., испр. и доп. – М. : Издательство Юрайт, 2016. –228 с. – (Бакалавр. Академический курс). –ISBN 978-5-9916-8821-5. <https://www.biblio-online.ru/book/9D7BE163-F862-4B3C-9E3A-B5A54292B74D>

### **5.2 Дополнительная литература:**

1. Хейфец А.Л. [ИНЖЕНЕРНАЯ 3D-КОМПЬЮТЕРНАЯ ГРАФИКА В 2 Т. ТОМ 1 3](https://www.biblio-online.ru/book/inzhenernaya-3d-kompyuternaya-grafika-v-2-t-tom-1-425413) [е изд., пер. и доп. Учебник и практикум для академического бакалавриата.](https://www.biblio-online.ru/book/inzhenernaya-3d-kompyuternaya-grafika-v-2-t-tom-1-425413) / А.Л.Хейфец М. : Издательство Юрайт, 2018. – 219 с. – (Бака-лавр. Прикладной курс). – ISBN 978-5-9916- 5468-5. - **<https://www.biblio-online.ru/book/D39797BE-488C-4EC5-AFE8-F60AE1B9C750>**

### **5.3. Периодические издания:**

- 1. Журнал «Информатика и образование»
- 2. Журнал «Информатика в школе»
- 3. Журнал «Профильная школа»
- 4. Журнал «Стандарты и мониторинг образования»
- 5. Журнал «Школьные годы»

### **6. Перечень ресурсов информационно-телекоммуникационной сети «Интернет», необходимых для освоения дисциплины (модуля).**

- 1. http:// [www.edu.ru](http://www.edu.ru/)
- 2. [http://www.book-ua.org](http://www.book-ua.org/)
- 3. [http://www.metabot.ru](http://www.metabot.ru/)

4. Единая коллекция цифровых образовательных ресурсов

<http://school-collection.edu.ru/collection/>

- 5. Интернет-обучение сайт методической поддержки учителей [http://school.iot.ru](http://school.iot.ru/)
- 6. [Информационный интегрированный продукт "КМ-ШКОЛА"—http://www.km](http://www.km-school.ru/)[school.ru](http://www.km-school.ru/)
- 7. Коллективный блог учителей информатики. <http://informatiku.ru/>
- 8. Методическая копилка учителя информатики <http://metod-kopilka.ru/>
- 9. Официальный информационный портал ЕГЭ <http://ege.edu.ru/>
- 10. Официальный образовательный портал федерального значения [www.school.edu.ru](http://www.school.edu.ru/)
- 11. Официальный сайт Министерства образования и науки РФ [http://минобрнауки.рф](http://минобрнауки.рф/)
- 12. Портал педагогического сообщества «Сеть творческих учителей» [www.it-n.ru](http://www.it-n.ru/)
- 13. [Система программ для поддержки и автоматизации образовательного процесса](http://edu.1c.ru/)  ["1С:Образование"](http://edu.1c.ru/) — [http://edu.1c.ru](http://edu.1c.ru/)
- 14. Среда модульного динамического обучения КубГУ [http://moodle.kubsu.ru/](http://www.moodle.kubsu.ru/)
- 15. Сайт для обучения работе в СМДО КубГУ <http://moodlews.kubsu.ru/>
- 16. Сетевые образовательные сообщества «Открытый класс» <http://www.openclass.ru/>
- 17. Федеральный государственный образовательный стандарт <http://standart.edu.ru/>
- 18. Федеральный институт педагогических измерений <http://www.fipi.ru/>
- 19. Библиотека руководств, проектов и статей Adobe Photoshop CC <https://helpx.adobe.com/ru/photoshop.html?promoid=5NHJ8FD2&mv=other>

# **7. Методические указания для обучающихся по освоению дисциплины (модуля).**

Для успешного усвоения теоретического материала, необходимо изучение лекции и рекомендуемой литературы.

Лекционные занятия проводятся по основным разделам компьютерной графики. Они дополняются практическими занятиями, в ходе которых студенты решают задачи по всем предлагаемым темам. Самостоятельная работа студентов состоит из подготовки к занятиям, контрольным работам, тестам, решения типовых расчетов, подготовки докладовпрезентаций по отдельным темам дисциплины.

Учебный материал по дисциплине Графические пакеты разделен на логически завершенные части (разделы). После изучения определенных разделов проводится аттестация в форме теста, контрольной работы.

Контрольные работы оцениваются в баллах, сумма которых дает рейтинг каждого обучающегося. В баллах оцениваются не только знания и навыки обучающихся, но и их творческие возможности: активность, неординарность решений поставленных проблем, умение сформулировать и решить научную проблему.

Форма текущего контроля знаний – посещение лекционных занятий, работа студента на практических занятиях, решение им предложенных задач, опросы, контрольные работы, тесты, решение типовых расчетов, подготовка докладов-презентаций по изученным разделам. Итоговая форма контроля знаний по дисциплине – экзамен.

Ответ студента на экзамене по дисциплине оценивается по пятибалльной шкале. Критерии оценки:

оценка «неудовлетворительно» – студент показал пробелы в знаниях основного учебного материала, значительные пробелы в знаниях теоретических компонентов программы; неумение ориентироваться в основных научных теориях и концепциях, связанных с осваиваемой дисциплиной, неточное их описание; слабое владение научной терминологией и профессиональным инструментарием; допустил принципиальные ошибки в выполнении предусмотренной дисциплиной расчетно-графического задания, изложение ответа на вопросы с существенными лингвистическими и логическими ошибками;

оценка «удовлетворительно» – студент показал знания основного учебного материала в объеме, необходимом для дальнейшей учебы, при этом имеются неглубокие (поверхностные) знания теоретических компонентов программы дисциплины, пропуск важных смысловых элементов материала; понимание сущности основных научных теорий и концепций, связанных с осваиваемой дисциплиной; неполное представление о содержании научных понятий и терминов, недостаточное владение профессиональным инструментарием; нарушение последовательности в изложении ответа на вопросы, неточности в формулировках, требующие дополнительных пояснений; справился с выполнением расчетнографического задания, предусмотренных дисциплиной, знаком с основной литературой, рекомендованной программой дисциплины, допустил погрешности в ответе на вопросы и при выполнении практического задания, но обладает необходимыми знаниями для их устранения под руководством преподавателя;

оценка «хорошо» – студент показал полное знание учебного материала, систематизированные, полные знания теоретических компонентов программы дисциплины с незначительной погрешностью, не искажающей смысла излагаемого материала; умение ориентироваться в базовых теориях, концепциях и направлениях, связанных с осваиваемой дисциплиной; адекватное использование научной терминологии, владение профессиональным инструментарием; стилистически грамотное, логически правильное изложение ответа на вопросы, не требующее дополнительных пояснений; успешно выполнил расчетно-графическое задание, усвоил основную литературу, рекомендованную в программе дисциплины, показал систематический характер знаний по дисциплине и способен к их самостоятельному пополнению и обновлению в ходе дальнейшей учебной работы;

оценка «отлично» – студент показал всестороннее, систематическое и глубокое знание учебного материала, систематизированные, глубокие и полные знания теоретических компонентов дисциплины; умение ориентироваться в научных теориях, концепциях и направлениях, связанных с осваиваемой дисциплиной; умение самостоятельно анализировать факты, события, явления, процессы в их взаимосвязи и диалектическом развитии; точное использование научной терминологии, владение профессиональным инструментарием; стилистически грамотное, логически правильное изложение ответа на вопросы; умение свободно выполнять расчетно-графического задание, предусмотренное дисциплиной, освоил основную литературу и знакомый с дополнительной литературой, рекомендованной дисциплиной; показал всестороннюю глубокую разработку практического задания с использованием широкого круга источников информации, самостоятельность решения задачи и приводимых суждений; все расчеты сделаны правильно; выводы вытекают из содержания задачи, предложения обоснованы, в изложении ответа нет существенных недостатков.

В освоении дисциплины инвалидами и лицами с ограниченными возможностями здоровья большое значение имеет индивидуальная учебная работа (консультации) – дополнительное разъяснение учебного материала.

Индивидуальные консультации по предмету являются важным фактором, способствующим индивидуализации обучения и установлению воспитательного контакта между преподавателем и обучающимся инвалидом или лицом с ограниченными возможностями здоровья.

#### **8. Перечень информационных технологий, используемых при осуществлении образовательного процесса по дисциплине (модулю).**

#### **8.1 Перечень информационных технологий.**

Мультимедийные лекции; демонстрационные примеры программ; использование компьютера при выдаче заданий и проверке решения задач и выполнения лабораторных работ; использование компьютерных математических сред при выполнении заданий.

**8.2 Перечень необходимого программного обеспечения.**

Для обеспечения учебного процесса ФГБОУ ВО КубГУ» располагает комплектом необходимого ежегодно обновляемого лицензионного программного обеспечения: Microsoft Windows 8, 10; Microsoft Office Professional Plus; Adobe Photoshop, «Paint»).

### **8.3 Перечень информационных справочных систем:**

Обучающимся должен быть обеспечен доступ к современным профессиональным базам данных, профессиональным справочным и поисковым системам:

- 1. Информационная система «Единое окно доступа к образовательным ресурсам» http://window.edu.ru/window
- 2. Библиотека электронных учебников http://www.book-ua.org/
- 3. «Консультант студента" (www.studentlibrary.ru).
- 4. Электронная библиотечная система "Юрайт".
- 5. Электронная библиотечная система eLIBRARY.RU [\(http://www.elibrary.ru\)/.](http://www.elibrary.ru)/)

# **9. Материально-техническая база, необходимая для осуществления образовательного процесса по дисциплине (модулю).**

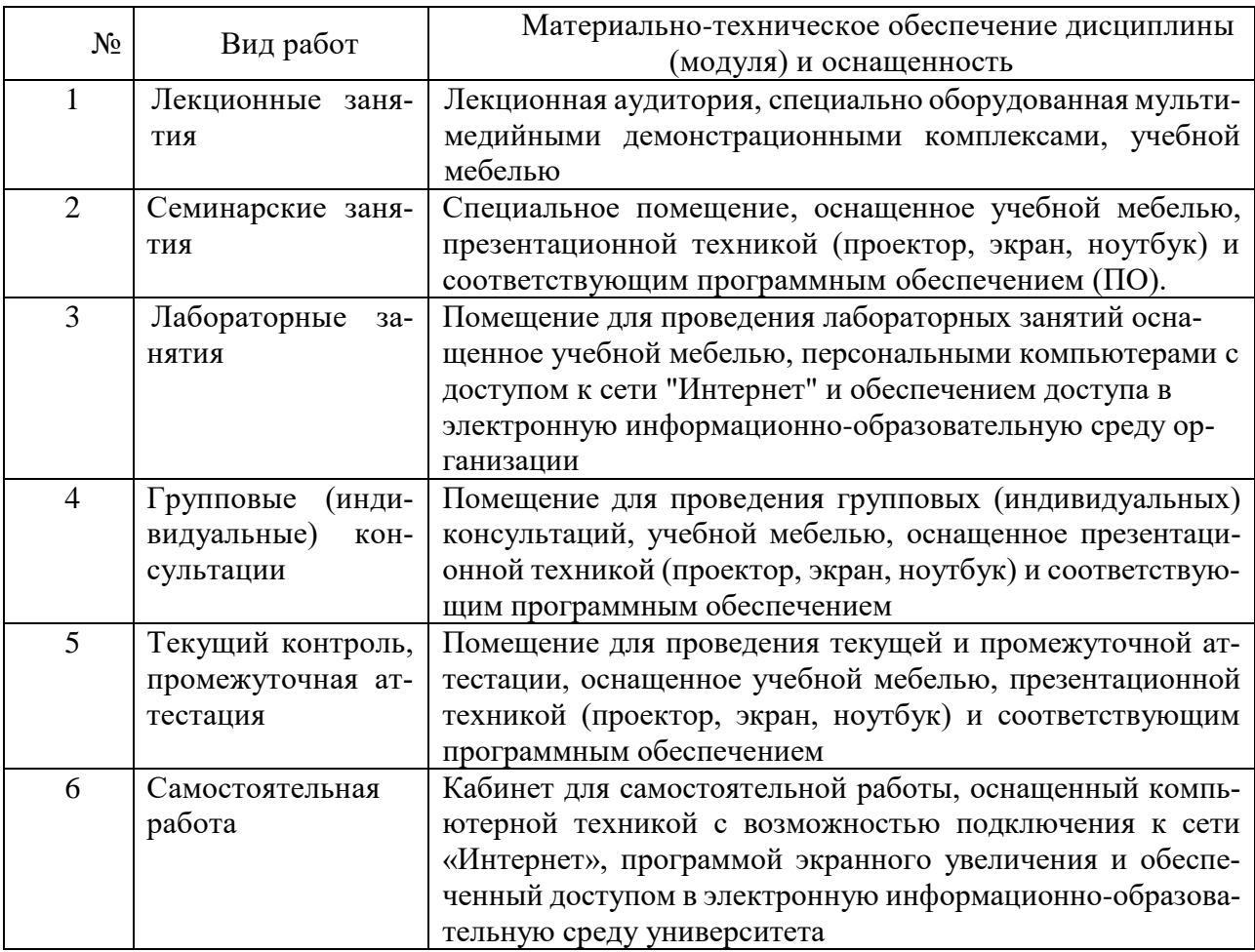